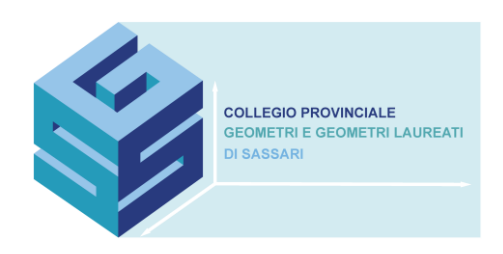

## **SEMINARIO**

# *BIM e criteri ambientali minimi:*

*il capitolato speciale d'appalto; criteri di specifica verifica e validazione automatica nel formato IDS (Information Delivery Specification)*

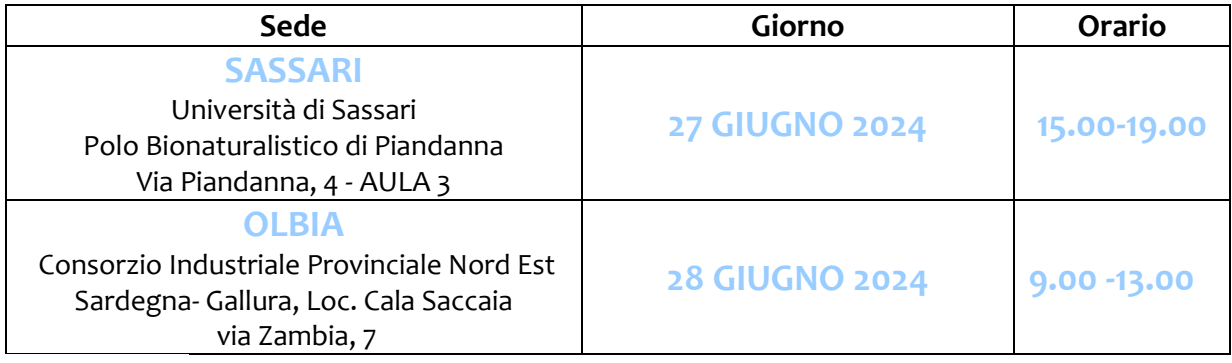

Programma: Vedasi locandina allegata.

#### Crediti Formativi Professionali: La partecipazione dà diritto al riconoscimento n. 4 C.F.P..

I crediti verranno riconosciuti solamente a chi supera la percentuale di presenza minima, fissata nella misura dell' 80 %.

#### Modalità di iscrizione:

L'adesione all'evento deve essere presentata mediante il portale SINF. Di seguito la procedura da seguire:

- 1) Accedere al sito del Consiglio Nazionale Geometri [www.cng.it;](http://www.cng.it/)
- 2) Cliccare su "Formazione" e poi su SINF;
- 3) Inserire il nome utente e la password. In caso di primo accesso nome utente e password
- corrispondono al proprio codice fiscale scritto in maiuscolo;
- 4) Cliccare su eventi organizzati. Rispettando gli spazi digitare il codice

#### **SE0016177 SS 20240627 A** per *Sassari* **SE0016178 SS 20240628 A** per *Olbia*

- 5) Cliccare su cerca;
- 6) Cliccare sull'immagine del calendario. Verrà visualizzata la scheda completa contenente tutte le informazioni necessarie sia per quanto riguarda gli obiettivi formativi che i crediti riconosciuti a fine evento. In fondo alla pagina cliccare su "iscriviti all'evento".

Si raccomanda di chiedere la cancellazione qualora siate impossibilitati a partecipare. Per cancellare la propria iscrizione occorre individuare l'evento seguendo i passaggi indicati sopra, una volta all'interno del dettaglio corso cliccare in basso "cancellare la tua iscrizione".

Registrazione dei partecipanti: La Segreteria organizzativa predisporrà all'ingresso della sala un banco per la rilevazione delle presenze. La registrazione avverrà 30 minuti prima dell'inizio dell'evento e si chiuderà 30 minuti dopo. Dopo tale termine non sarà più possibile chiedere la registrazione ai fini del conseguimento dei CFP. La registrazione avverrà mediante apposizione della propria firma e dell'orario di entrata e di uscita.

### **La Segreteria del Collegio**